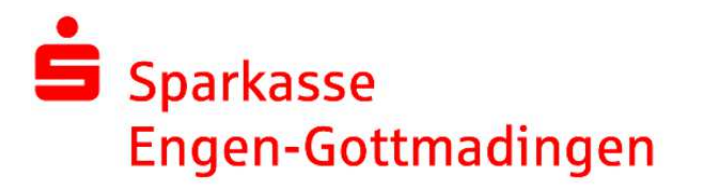

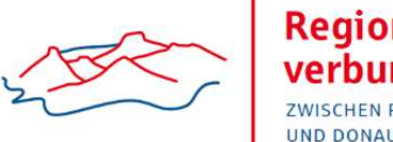

## Pressemitteilung

Engen, Januar 2024

## Johannes Moser erhält für seine Verdienste große **Sparkassenmedaille!**

Johannes Moser wurde im Dezember als langiähriger Verwaltungsratsvorsitzender aus dem Aufsichtsgremium der Sparkasse Engen-Gottmadingen in den Ruhestand verabschiedet.

Johannes Moser war über 27 Jahre Bürgermeister der Stadt Engen und in dieser Funktion auch Verwaltungsratsvorsitzender der Sparkasse Engen-Gottmadingen.

Mit großer Anerkennung und unter viel Applaus verabschiedeten Verwaltungsrat, Träger und Vorstand der Sparkasse Engen-Gottmadingen sowie weitere geladene Gäste in einem kleinen, feierlichen Rahmen Johannes Moser aus dem Verwaltungsrat der Sparkasse Engen-Gottmadingen.

Als Höhepunkt und als Dank für sein jahrzehntelanges Engagement in der Sparkasse Engen-Gottmadingen wurde Johannes Moser durch den Präsidenten des Sparkassenverbandes Baden-Württemberg Peter Schneider, mit der Sparkassen-Medaille in der großen Ausführung geehrt.

In den Reden haben sowohl Herr Bürgermeister Dr. Michael Klinger als stellvertretender Verwaltungsratsvorsitzender, als auch die Vorstandsvorsitzende. Andrea Grusdas, sowie zahlreiche Wegbegleiter seine Leistungen und ihn als Menschen gewürdigt.

Herr Bürgermeister Frank Harsch wurde im Rahmen der Feierlichkeiten als neuer Verwaltungsratsvorsitzender der Sparkasse herzlich willkommen geheißen.

Dies wurde verbunden mit dem Wunsch. weiter für eine aute, offene und konstruktive Zusammenarbeit einzutreten

Johannes Moser hat sich in seiner Zeit als Verwaltungsratsvorsitzender stark in der Sparkassenorganisation engagiert, nicht nur auf lokaler Ebene, sondern auch überregional im Verbandsvorstand des Sparkassenverbandes Baden-Württemberg.

Bürgermeister Dr. Michael Klinger meinte zu Johannes Moser, es würde nicht nur rotes Blut in seinen Adern im tatsächlichen, sondern auch im übertragenen Sinne das "rote Sparkassen-Blut" fließen.

Sein Blick für kommende Entwicklungen und seine Fähigkeit, vorausschauend zu agieren, haben die Sparkasse nachhaltig geprägt.

Herzlichen Dank und alles Gutel

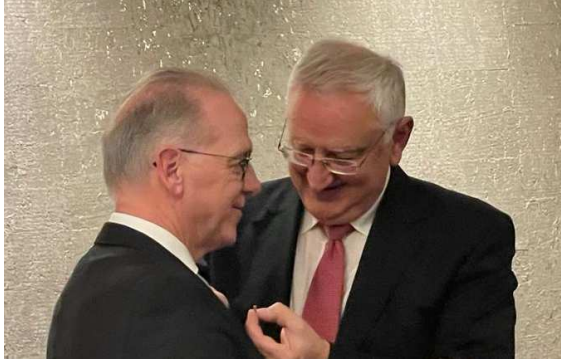

Bild: Sparkasse Engen-Gottmadingen Johannes Moser (links) bei der Verleihung der großen Sparkassen Medaille und Sparkassenpräsident Peter Schneider (rechts)